Приложение № 1.1 утверждено приказом министерства образования Саратовской области от 28 июня 2021 г. № 1075

 $AKT$ 

# оценки готовности общеобразовательной организации к началу 2021/2022 учебного года составлен « Я » август2021 года

Государственное бюджетное общеобразовательное учреждение Саратовской области «Школа для обучающихся по адаптированным образовательным программам № 17г. Энгельса»1936 года постройки

(полное наименование организации, год постройки)

министерство образования Саратовской области

(учредитель организации)

413115, Саратовская область, г. Энгельс, ул. Рабочая, 109а

(юрилический алрес, физический адрес организации)

Амвросенкова Елена Васильевна. 8(8453)55-60-67

(фамилия, имя, отчество руководителя организации, № телефона)

В соответствии с приказом министерства образования Саратовской области

(наименование органа управления образованием, издавшего приказ)

от «28» июня 2021 г. № 1075 в период с «1» по «18» августа 2021 года.

комиссией министерства образования Саратовской области

(наименование органа управления образованием, проводившего проверку)

в составе:

## Председатель комиссии:

Исполняющий обязанности министра образования Саратовской области Орлов Михаил Игоревич

(должность, фамилия, имя, отчество).

## Заместитель председателя комиссии:

Заместитель министра образования области - начальник правления специального образования и защиты прав несовершеннолетних, Калягина Галина Владимировна;

(должность, фамилия, имя, отчество)

## Члены комиссии:

Начальник отдела специального образования и воспитания,

Ксенофонтова Елена Юрьевна

(должность, фамилия, имя, отчество)

Главный специалист отдела специального образования и воснитания,

Гонцов Олег Александрович

(должность, фамилия, имя, отчество)

Начальник ПСО № 1 города Энгельса майор полиции Корчагин Иван Николаевич

Представитель комиссии по развитию образования, науке и инновациям Общественной палаты Саратовской области Богданов Вадим Вячеславович

(должность, фамилия, имя, отчество)

Старший участковый уполномоченный полиции и по делам несовершеннолетних отдела полиции №2 межмуниципального управления «Энгельсское» Саратовской области майор полиции Мещеров Сергей Берикович

(должность, фамилия, имя, отчество)

проведена оценка готовности (государственного бюджетного общеобразовательного учреждения Саратовской области «Школа для обучающихся по адаптированным образовательным программам № 17 г. Энгельса»).

(полное наименование организации)

I. Основные результаты оценки

1. Учредительные документы юридического лица (в соответствии со ст. 52 Гражданского кодекса Российской Федерации) в наличии и оформлены в установленном порядке:

Устав государственного бюджетного общеобразовательного учреждения Саратовской области «Школа для обучающихся по адаптированы образовательным программам  $N_2$  17  $r$ . Энгельса»

(полное наименование образовательной организации)

Дата регистрации (09) ноября 2015 года

Свидетельство о государственной регистрации права на оперативное управление от «11» апреля 2016 г. № б\н, подтверждающее закрепление за организацией собственности учредителя (на правах оперативного пользования или передаче в собственность образовательному учреждению;

Свидетельство о государственной регистрации права от «11» апреля 2016 г. № 6/н на пользование земельным участком, на котором размешена организация (за исключением зданий, арендуемых организацией);

Лицензия на право ведения образовательной деятельности выдана

«14» июля 2016 г., серия 64Л01, № 0002539, регистрационный номер 2798 образования Саратовской Министерство области. (наименование органа исполнительной власти, выдавшего лицензию)

срок действия лицензии - бессрочная.

Свидетельство об аккредитации организации выдано «\_\_\_»\_\_\_\_\_\_\_\_\_\_\_20\_\_ г.,

(наименование органа исполнительной власти, выдавшего свидетельство)

Серия  $N_2$  \_\_\_\_\_\_\_\_\_, срок действия свидетельства с «\_\_\_» 20 г. до « » 20 года.

2. Паснорт безопасности организации с соответствии с постановлением Правительства Российской Федерации от 2 августа 2019 года № 1006 «Об утверждении требований к антитеррористической защищенности объектов (территорий) Министерства просвещения Российской Федерации и объектов (территорий), относящихся к сфере деятельности Министерства просвешения

Российской Федерации, и формы паспорта безопасности этих объектов (территорий)» оформлен 22.11.2019 года (дата согласования). Декларация пожарной безопасности организации от «12»августа 2019г. оформлена

оформлена (не оформлена).

План подготовки организации к новому учебному году - разработан и согласован установленным порядком.

(разработан, не разработан)

3. Количество филиалов бить образов при подразделении (единиц).

4. Количество зданий, в которых осуществляется образовательная деятельность (всего с учетом филиалов) \_\_\_\_\_\_\_\_\_\_\_\_\_\_\_\_\_\_\_\_\_\_\_\_\_\_\_\_\_\_\_\_(единиц).

5. Количество зданий, в которых организовано проживание обучающихся (общежития) 0  $($ елинии). 

6. Проведенные в 2021 году ремонтные работы:

а) работы по капитальному ремонту:

виды ремонтных работ: не проводился

(указать основной перечень работ)

объем финансирования данных видов работ и по по по по по пуб.); акт приемки с последний с приемки с приемки с приемки с приемки с приема с приема с приема с приема с приема с (оформлены, не оформлены) (имеются, не имеются)

б) работы по текущему (косметическому) ремонту: на \_\_1\_\_ объекте, в том числе:

виды ремонтных работ: ремонт мягкой кровли, частичный ремонт крыши по устранению течи, замена дверного блока в мужском туалете.

объем финансирования данных видов работ 20000 (руб.); акт приемки не оформлен гарантийные обязательства не имеются ; (оформлены, не оформлены) (имеются, не имеются)

в) иные мероприятия по подготовке образовательной организации к началу 2021/2022 учебного года:

виды работ:

объем финансирования данных видов работ \_\_\_\_\_\_\_\_\_\_\_\_\_\_\_\_\_\_\_\_\_\_\_(руб.);

г) потребность в капитальном ремонте (реконструкции) в новом учебном году - не имеется.

(имеется, не имеется)

проведено техническое обследование здания проведено

(проведено, не проведено, указать дату)

7. Основные сведения об образовательной организации:

а) проектная мощность организации 120 120 человек;

б) численность обучающихся по состоянию на день проверки - 134 человек, в том числе \_0\_\_ человек, обучающихся с применением дистанционных образовательных технологий;

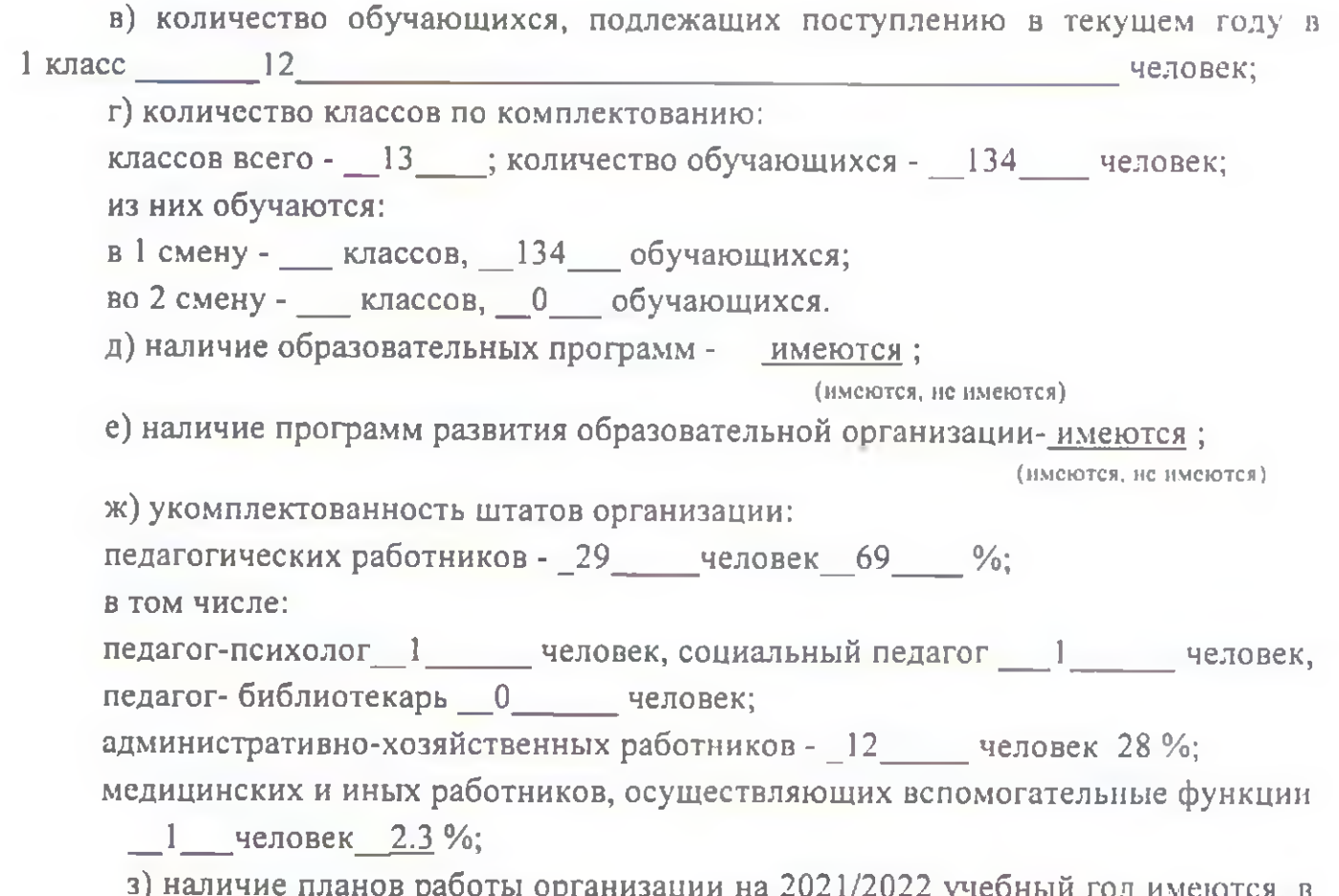

оныи год <u>имеются,</u> в том числе в условиях сохранения рисков распространения коронавирусной инфекции COVID-19.

(имеются, не имеются)

8. Состояние материально-технической базы  $\mathbf{H}$ оснащенности образовательного процесса оценивается как удовлетворительное.

(удовлетворительное, неудовлетворительное).

Здания и объекты организации оборудованы

оборудованы (не оборудованы)

техническими средствами безбарьерной среды для передвижения обучающихся, родителей (законных представителей) с ограниченными возможностями здоровья.

а) наличие материально-технической базы и оснащенности организации:

а) количество учебных кабинетов - 17 17

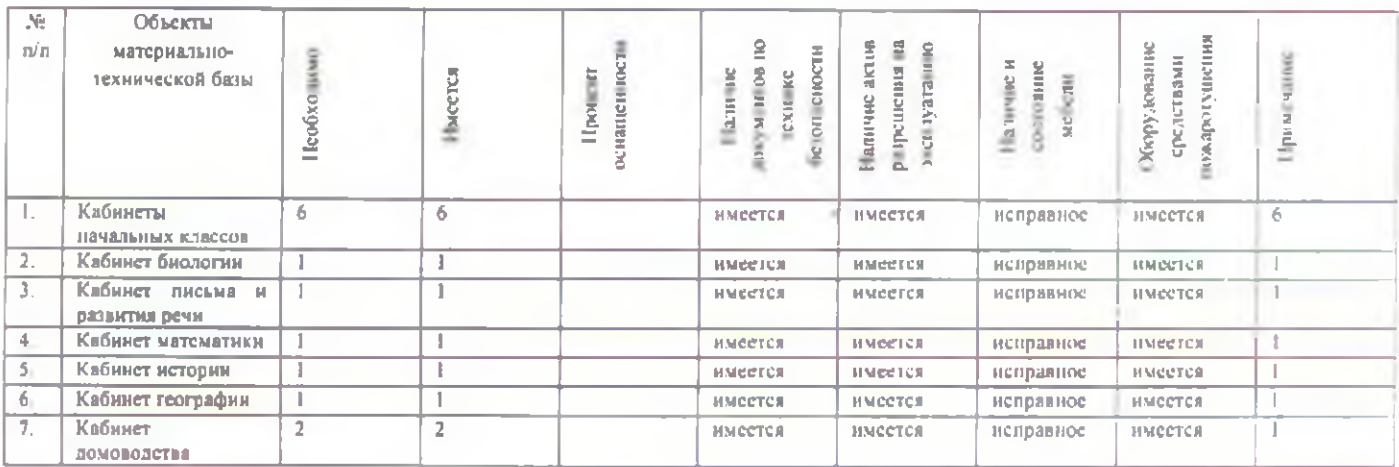

 $4<sup>1</sup>$ 

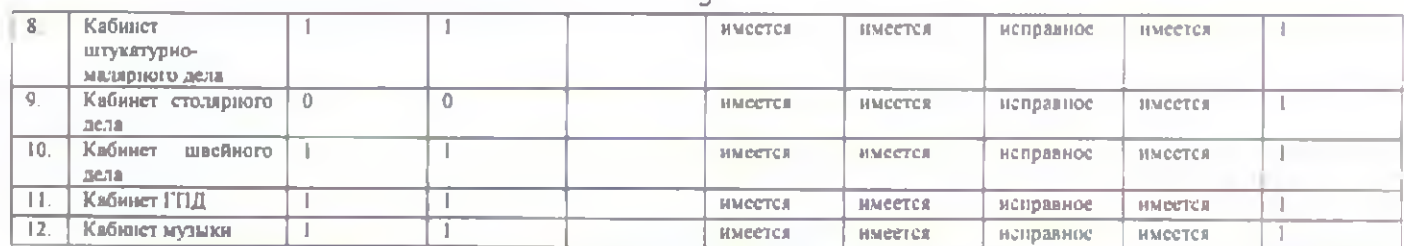

б) спальный корпус - не имеется, приспособлен (типовое помешение), емкость человек, состояние - удовлетворительное (неудовлетворительное) (для организаций, реализующих программу дошкольного образования);

в) игровая комната - не имеется, приспособлен (типовое помещение), емкость человек, состояние - удовлетворительное (неудовлетворительное) (для организаций, реализующих программу дошкольного образования);

г) отдельная санитарная комната - имеется, приспособлен (типовое помешение). емкость  $\mathbf{1}$ человек. состояние удовлетворительное (неудовлетворительное)

д) наличие игровой площадки для детей - имеется

е) наличие и характеристика объектов культурно-социальной, спортивной и образовательной сферы:

физкультурный (спортивный) зал - имеется (не имеется), приспособлен (типовое помещение), емкость 15 человек, состояние - удовлетворительное; наличие и обеспеченность организации спортивным оборудованием, инвентарем

имеется;

имеется (не имеется), обеспечивает (не обеспечивает) проведение занятий, состояние удовлетворительное (неудовлетворительное)

акт-разрешение на использование спортивного оборудования  $\mathbf{B}$ образовательном процессе от «31» 07 2021 г. № 6\н, (ГБОУ СО «Школа АОП № 17 г.Энгельса»);

(наименование органа оформившего акт-разрешение)

потребность в спортивном оборудовании: не имеется;

(наименование оборудования, количество оборудования)

тренажерный зал - имеется, приспособлен, емкость 12 человек, состояние удовлетворительное;

бассейн – не имеется

музыкальный зал - имеется, приспособлен, емкость 15 человек, состояние удовлетворительное;

музей - не имеется

учебные мастерские - имеется, приспособлен, емкость 7 человек, профиль мастерских, количество единиц каждого профиля (швейная мастерская - 1; штукатурно-малярная мастерскаядомоводство  $\overline{\phantom{m}}$  $2.$  $1)$  состояние удовлетворительное;

компьютерный класс - не имеется

обеспеченность компьютерной техникой - обеспечена,

(обеспечена, обеспечена не в полном объеме, не обеспечена)

общее количество компьютерной техники - 10 единиц, из них подлежит списанию 0 единиц, планируется к закупке в текущем учебном году 0 единиц;

ж) обеспеченность организации учебной мебелью - удовлетворительное. Потребность в замене мебели \_\_ 0 \_\_ (единиц):

комплект-классов - \_0\_; доска ученическая - 0 ; шкаф книжный - 10; и  $T.H.1$ 

3) обеспеченность организации бытовой мебелью - удовлетворительное. Потребность в замене мебели:

шкаф плательный - 30; стулья офисные - 15; кровати - 0; и тд.;

и) обеспечение обучающихся бесплатными учебниками 100  $\frac{0}{6}$ . потребность в бесплатных учебниках 20 %,

сведения о книжном фонде библиотеки организации:

число книг - 11231; фонд учебников - 4516, 100 %;

научно-педагогическая и методическая литература 1259, 11%

потребность в обновлении книжного фонда имеется 10 %.

(имеется, не имеется)

9. Состояние земельного участка закрепленного за организацией удовлетворительное, общая площадь участка - 3,755 га;

(удовлетворительное, неудовлетворительное)

наличие специально оборудованных площадок для мусоросборников, их техническое состояние и соответствие санитарным требованиям - имеются состояние - удовлетворительное, соответствует санитарным требованиям. имеются (не имеются), их состояние удовлетворительное (неудовлетворительное), соответствуют (не соответствуют) санитарным требованиям

Основные недостатки: нет:

наличие спортивных сооружений и площадок, их техническое состояние и соответствие санитарным требованиям - имеются, футбольная площадка, соответствует санитарным требованиям.

(имеются (не имеются), их описание, состояние и соответствие требованиям безопасности) Требования техники безопасности при проведении занятий на указанных объекта соблюдаются.

(соблюдаются, не соблюдаются)

Основные

недостатки: нет

10. Медицинское обслуживание в организации организовано;

(организовано, не организовано)

а) медицинское обеспечение осуществляется штатным

(штатным, внештатным)

медицинским персоналом в количестве 1 человека, в том числе:

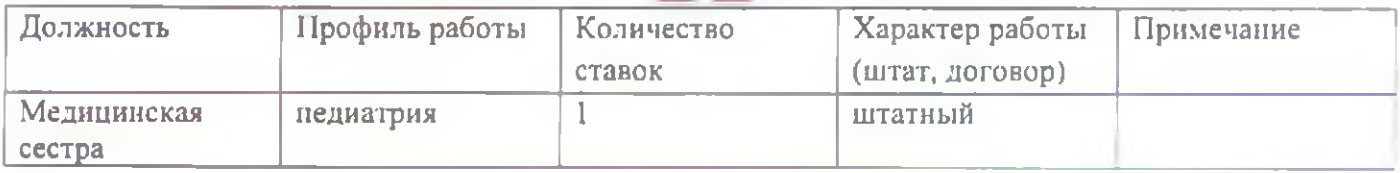

Лицензия на медицинскую деятельность оформлена

оформлена (не оформлена),

Министерство здравоохранения Саратовской области

указать организацию, кем оформлена лицензия

Реквизиты лицензии от «06» июня 2016 г. № ЛО-64-01-003425. регистрационный номер 1026401979042;

б) в целях медицинского обеспечения обучающихся в организации оборудованы:

медицинский кабинет - имеется, приспособлен, емкость - 3 человек, состояние - удовлетворительное;

логопедический кабинет - имеется, приспособлен, емкость - 3 человек, состояние - удовлетворительное;

кабинет педагога-психолога - имеется, приспособлен, емкость - 3 человек, состояние - удовлетворительное (неудовлетворительное);

стоматологический кабинет - не имеется

процедурная - имеется, приспособлен, емкость - 3 человек, состояние удовлетворительное;

Потребность в медицинском оборудовании не имеется

(имеется, не имеется)

(при налични потребности указать основной перечень оборудования).

Основные

недостатки: нет

11. Питание обучающихся - организовано (организовано, не организовано) а) питание организовано в 1 смены, в 1 (количество столовых) (количество смен)

столовых на 40 посадочных мест. Буфет 0 на \_0\_ мест. Соответствие

требованиям санитарно-гигиенических требований - соответствует

соответствует (не соответствует)

б) планируемое количество обучающихся 1-4 классов - 40

в) количество посадочных мест 40 ед. достаточное (недостаточное) для организации бесплатного горячего питания обучающихся 1-4 классов.

г) организация питания: организация горячего питания ИП Букин

(повара в штате образовательной организации или привлеченная организация (аутсорсииг)-указать организацию) качество эстетического оформления залов приема пиши удовлетворительное (удовлетворительное, неудовлетворительное)

гигиенические условия перед приемом пищи соблюдаются;

(соблюдаются, не соблюдаются)

Общее количество обучающихся, обеспеченных двухразовым горячим нитанием 140 чел. Процент охвата горячим питанием составляет \_100\_ %. в том числе питанием детей из многодетных семей в количестве 5\_ детей. что составляет 4 % от их общего количества, малоимущих семей в количестве 140 летей, что составляет 100% от их общего количества;

Средняя стоимость завтраков 25,25 руб.

Средняя стоимость обедов 43,0 руб.

Средняя стоимость полдника 15,60 руб.

Приготовление пищи осуществляется штатными сотрудниками (поварами), сторонней организацией (аутсорсинг) из продуктов закупаемых организаций ИП Букин, контракт № 0860200000820001656 от 27.04.2020 года

(из продуктов, закупаемых организаций, полуфабрикатов по заключенным договорам и др., реквизиты договора) хранение продуктов не организовано, санитарным нормам

(организовано, не организовано).

(соответствует, не соответствует)

обеспеченность технологическим оборудованием - достаточное

(достаточное, не достаточное)

его техническое состояние соответствует нормативным требованиям (соответствует, не соответствует нормативным требованиям)

акты допуска к эксплуатации оформлены

(оформлены, не оформлены)

требования техники безопасности при работе с использованием технологического оборудования соблюдаются

(соблюдаются, не соблюдаются)

потребность в закупке дополнительного технологического оборудования

не имеется

(имеется, не имеется)

(при необходимости указать наименование и количество оборудования)

санитарное состояние пищеблока, подсобных помещений и технологических цехов и участков соответствует санитарным нормам

(соответствует, не соответствует санитарным нормам)

обеспеченность столовой посудой достаточное

(достаточное, не достаточное)

документация и инструкции, обеспечивающие деятельность столовой и ее работников имеется

(имеется, не имеется)

наличие примерного двухнедельного меню имеется

имеется (не имеется)

утверждено территориальным управлением Роспотребнадзора \_\_ да

да (нет).

питьевой режим обучающихся организован.

(организован, не организован)

бутилированный режим

(указать способ организации питьевого режима)

Основные недостатки: нет

д) наличие договора на оказание санитарно-эпидемиологических услуг (дератизация, дезинфекция) имеется

(имеется, не имеется)

(реквизиты договора, № б/н, дата 11.01.2021 года, «Дезинфекция, дезинсекции и дератизация» филиал ФБУЗ Энгельсского района)

(реквизиты договора, №, дата, организация, оказывающая услуги)

12. Нормы освещенности учебных классов (аудиторий), кабинетов сотрудников и производственных помещений (участков) и др. соответствует

(соответствует, не соответствует)

санитарно-гигиеническим требованиям к естественному, искусственному освешению жилых и общественных зданий

Основные недостатки: нет

#### 13. Транспортное обеспечение организации не организовано:

(организовано, не организовано)

а) необходимость в подвозе обучающихся к местам проведения занятий не имеется

(имеется, не имеется)

б) общее количество обучающихся, нуждающихся в подвозе к местам проведения занятий - 0 человек, 0 % от общего количества обучающихся;

в) обеспеченность организации транспортными средствами для перевозки обучаюшихся:

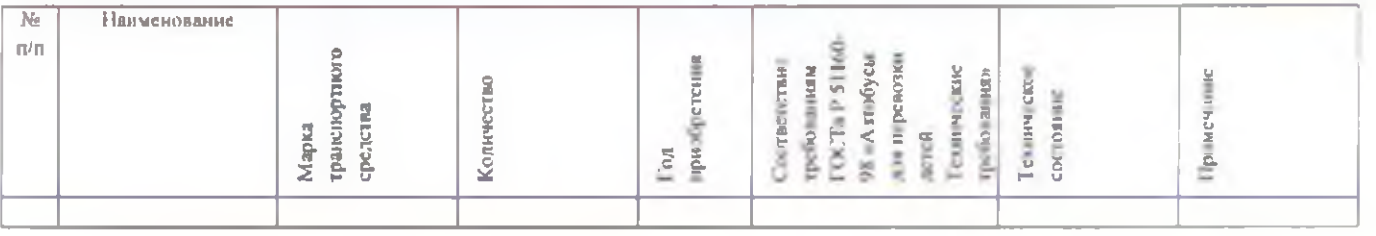

г) наличие оборудованных мест стоянки (боксов), помещений для обслуживания и ремонта автомобильной техники - не имеется,

(имеется, не имеется)

 $(c$ оответствуют, не соответствуют)

Основные недостатки:

Потребность в замене (дополнительной закупке ТС) не имеется

(имеется, не имеется)

количество - 0 единиц.

14. Мероприятия по обеспечению охраны и антитеррористической защищенности организации (в соответствии с присвоенной категорией) выполнены

(выполнены, не выполнены)

а) проведено категорирование объекта (ов) в соответствии с постановлением Правительства Российской Федерации от 2 августа 2019 года № 1006 «Об утверждении требований к антитеррористической защищенности объектов (территорий) Министерства просвещения Российской Федерации и объектов (территорий), относящихся к сфере деятельности Министерства просвешения

Российской Федерации, и формы паспорта безопасности этих объектов (территорий)» проведена

(проведена, не проведена)

б) присвоена 3 категория опасности объекта(ов);

в) в соответствии с присвоенной категорией охрана объектов организации осуществляется охрана - ООО ЧОО «ФОРТ», частная охранная организация

(указать способ охраны - сторожа, вневедомственная охрана, частная охранная организация) в составе 3 согрудников. Ежедневная охрана осуществляется сотрудниками в составе 1 человека. Договоры по оказанию охранных услуг заключены: ООО ЧОО «ФОРТ», лицензия № 0148 от 09.06.2017 года, контракт № 0860200000820003272, от 06.06.2020 года

(наименование услуг, наименование организации. № и дата лицензии на оказание услуг, № и дата договора) Услуги по охране объекта с помощью кнопки тревожной сигнализации, ООО ЧОО «ФОРТ», договор № б/н, от 20.01.2020 года

(наименование услуг, наименование организации, № и дата лицензии на оказание услуг, № и дата договора) г) объекты организации системой охранной сигнализации не оборудованы; (оборудованы, не оборудованы)

д) системой контроля и управления доступом обеспечена

обеспечена (не обеспечена)

объекта  $e)$ оснашение системой наружного освещения оснашено

оснащено (не оснащено), указать количество фонарей (ед.)

ж) системами наружного и внутреннего видеонаблюдения и охранного телевиления объекты оборудованы

(оборудованы, не оборудованы)

з) наличие плана эвакуации в случае угрозы совершения или о совершении террористического

акта имеется

(имеется, не имеется)

и) обеспечение пропускного и внутриобъектового режимов и осуществление контроля за их функционированием обеспечена

обеспечивается, не обеспечивается)

к) прямая связь с органами МВД (ФСБ) организована с использованием прямая связь с органами МВД (ФСБ) организована с использованием телефона АТС

(указать способ связи: кнопка экстренного вызова сотрудников национальной гвардии, частного охранного предприятия, через единый номер дежурно-диспетчерской (дежурной) службы 112) находится в рабочем состоянии

находится в рабочем (не рабочем) состоянии

л) территория организации ограждением оборудовано

(оборудована, не оборудована)

по всему периметру

(указать по всему периметру или частично)

и обеспечивает от несанкционированного доступа;

(обеспечивает защиту объекта (не обеспечивает))

 $10<sup>1</sup>$ 

 $11$ м) размешение на объекте наглядных пособий о порядке действий работников. обучающихся и иных лиц в случае чрезвычайных ситуаций имеется. (имеется, не имеется) н) наличие системы оповещения и управления эвакуацией имеется. имеется (не имеется) проведение практических занятий (тренировок) с участниками  $\circ$ ) образовательного процесса Проводятся проводятся (не проводятся) creenbeficantino указать их периодичность п) наличие металлоискателей арочный, ручной указать тип (арочный, ручной)  $(B KQ)$  (в количестве, ед.) р) обеспечение объекта контрольно-пропускными пунктами имеется (имеется (не имеется), в кол-ве)

с) оснащение въезда на территорию объекта воротами, обеспечивающими жесткую фиксацию имеется.

имеется (не имеется)

Основные

недостатки: нет

15. Обеспечение пожарной безопасности организации соответствует нормативным требованиям:

 $(coorrected)$  (соответствует, не соответствует)

а) Органами Государственного пожарного надзора в 2021 году проверка состояние пожарной безопасности ие проводилась по постояние пожарной безопасности не проводилась

(проводилась, не проводилась)

(Номер и дата акта, наименование организации, проводившей проверку) и предписания Результаты проверки

б) требования пожарной безопасности выполняется;

(выполняются, не выполняются) системой пожарной сигнализации объекты организации  $B$ ) <u>оборудовано</u>

(оборудованы, не оборудованы)

г) в организации установлена система оповещения управления эвакуацией людей при пожаре

(тип (вид) пожарной сигнализации)

обеспечивающая \_ дублирование сигнала о возникновении пожара на пульт подразделения пожарной охраны без участников объекта и транслирующее этот сигнал «Стрелец-мониторинг;

(описание заданного вида извешения о пожаре и (или) выдачи команд на включение автоматических установок пожаротушения)

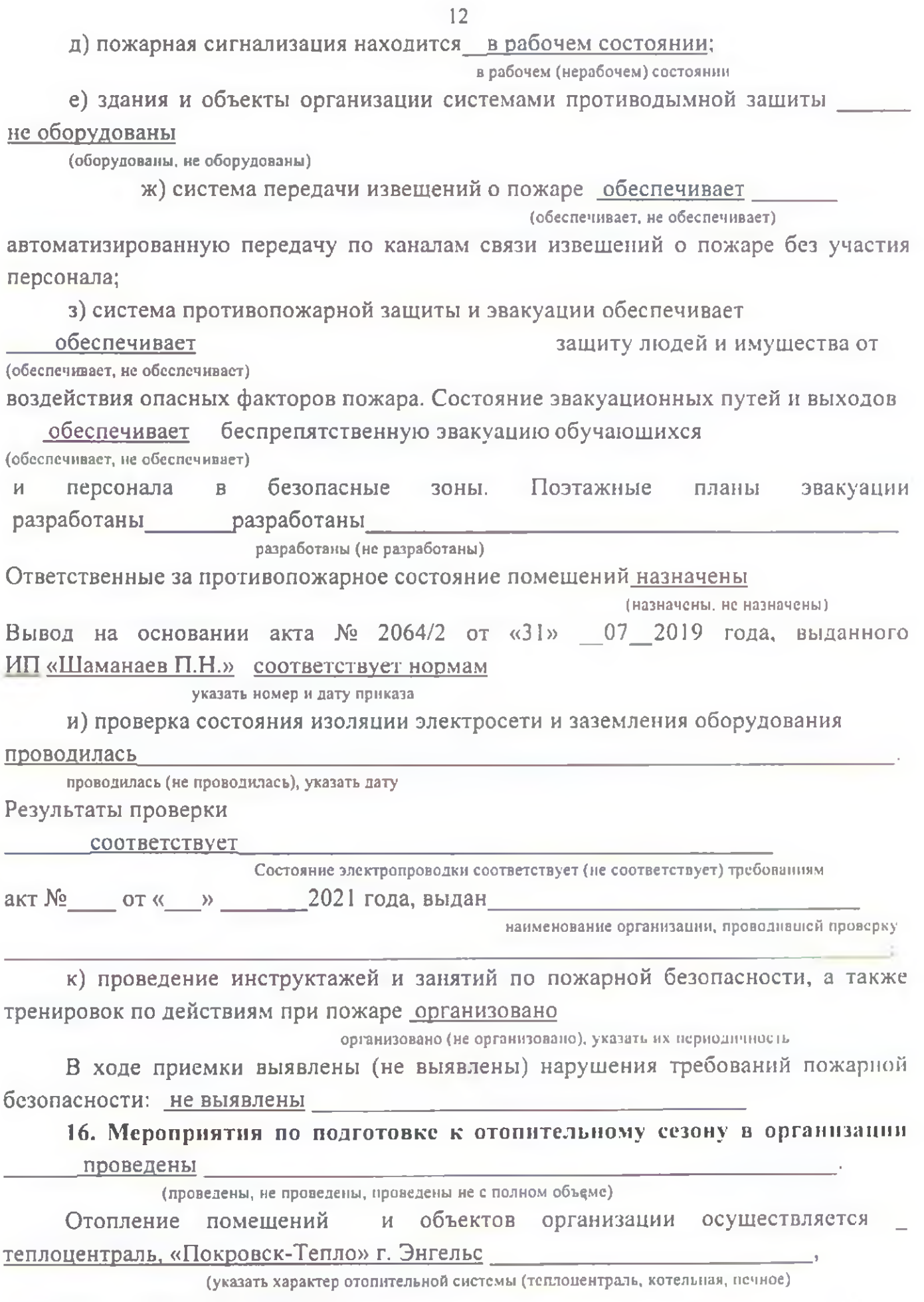

состояние удовлетворительное

(удовлетворительное, неудовлетворительное)

13.

Опрессовка отопительной системы проведена

(проведена, не проведена)

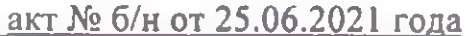

(дата и № документа, подтверждающего проведение опрессовки)

Обеспеченность топливом составляет \_0 \_ % от годовой потребности.

Потребность в дополнительном обеспечении составляет \_\_ 0 \_ %. Хранение

топлива не организовано.

(организовано, не организовано)

17. Режим воздухообмена в помещениях и объектах организации соблюдается.

(соблюдается, не соблюдается)

Воздухообмен осуществляется за счет естественная

(указать тип вентиляции (приточная, естественная и др.)

Состояние системы вентиляции обеспечивает (не обеспечивает) соблюдение установленных норм воздухообмена.

## 18. Водоснабжение образовательной организации

централизовано МУП «Водоканал» г. Энгельса.

централизованное, автономное, др.

19. Газоснабжение образовательной организации не имеется.

имеется (не имеется)

20. Наличие туалета (-ов), внутри здания школы имеется.

в количестве 3 имеется (не имеется), указать кол-во

Канализация централизованная МУП «Водоканал» г. Энгельс.

имеется (не имеется)

21. Перечень предписаний, нахоляшихся **BEE** исполнении B. образовательной организации:

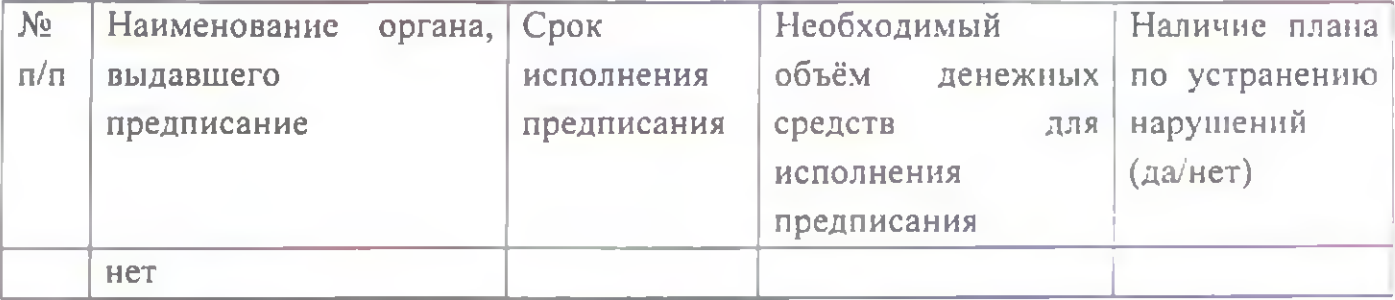

22. Оснащенность образовательной организации с учетом санитарноэпидемиологической обстановки в условиях угрозы распространения новой коронавирусной инфекции (COVID-19):

а) обеспечение режима термометрии обеспечен (обеспечен (не обеспечен),

б) обеспечение условий для гигиенической обработки рук с применением кожных антисептиков при входе в образовательную организацию, помещения для приема пищи, санитарные узлы и туалетные комнаты обеспечен (обеспечен (не обеспечен),

в) обеспечение регулярного обеззараживания воздуха с использованием оборудования по обеззараживанию воздуха обеспечен (обеспечен (не обеспечен). г) наличие тепловизоров 0 ед.

д) наличие бесконтактных термометров 3 ед.,

е) наличие дозаторов с антисептическим средством для обработки рук 25 ед.

ж) запас дезинфицирующих средств 15 кг. указать объем (в литрах).

з) наличие приборов для обеззараживания воздуха (бактерицидные лампы 1 шт., устройства, разрешенные к использованию в присутствии людей, 30 пл.), и) запас средств индивидуальной защиты (защитные маски, перчатки) 150

чел. (указать на какое количество человек рассчитан запас).

23. Наличие в образовательной организации плана профилактических мероприятий условиях коронавирусной инфекции  $(COVID-19)$  $\mathbf B$ имеется

имеется (отсутствует)

#### **II. Заключение комиссии**

государственное бюджетное общеобразовательное учреждение Саратовской области «Школа для обучающихся по адаптированным образовательным программам № 17г. Энгельса» 1936 года постройки

(полное наименование организации)

к новому 2021/2022 учебному году готова.

(готова, не готова)

III. Основные замечания и предложения комиссии по результатам приемки

1. В ходе проведения приемки выявлены нарушения, влияющие на организацию учебного процесса:

(отражаются нарушения, выявленные по основным направлениям приемки)

2. В связи с нарушениями, выявленными при проведении приемки готовности организации к новому учебному году комиссия рекомендует:

руководителю образовательной организации в срок до « \_\_ » \_\_\_\_\_\_\_ 2021 года разработать детальный план устранения выявленных недостатков и согласовать его с председателем комиссии;

в период с « » по « »  $\longrightarrow$  2021 г. организовать работу по устранению выявленных нарушений;

в срок до « » 2021 г. представить в комиссию отчет о принятых мерах по устранению выявленных нарушений, для принятия решения.

 $14$ 

Председатель комиссии:

Заместитель председателя комиссии:

Члены комиссии:

15 - М.И. Орлов (подписы) (инипиалы, фамилии) Г.В. Калягина (инициалы<sub>м</sub>фамитик) Е.Ю. Ксенофонтова О.А. Гонцов (инициалы, фамилия) (инициалы, фамилин **Иншиа** (инициалы, фамилия) (подпись)  $(no$ дпись) (инициалы, фамилия)

\*Декларация пожарной безопасности (ДПБ) - это документ, фиксирующий заявление собственника здания, что данный объект или его часть отвечают требованиям пожарной безопасности. Декларация предоставляется в территориальный орган Государственного пожарного надзора и проверяется им. Обязанность организовать процедуру оформления декларации пожарной безопасности лежит на собственнике объекта.